## **ibec\_and**

## **Description**

This function, together with [ibec\\_not](http://ibexpert.com/docu/doku.php?id=05-ibexpert-ibeblock-functions:05-02-mathematical-functions:ibec_not), [ibec\\_or](http://ibexpert.com/docu/doku.php?id=05-ibexpert-ibeblock-functions:05-02-mathematical-functions:ibec_or) and [ibec\\_xor,](http://ibexpert.com/docu/doku.php?id=05-ibexpert-ibeblock-functions:05-02-mathematical-functions:ibec_xor) performs bitwise manipulation on integer operands. For an example, please refer to ibec or.

## **Syntax**

function ibec\_and(Operand1, Operand2 : integer) : integer;

From: <http://ibexpert.com/docu/> - **IBExpert**

Permanent link: **[http://ibexpert.com/docu/doku.php?id=05-ibexpert-ibeblock-functions:05-02-mathematical-functions:ibec\\_and](http://ibexpert.com/docu/doku.php?id=05-ibexpert-ibeblock-functions:05-02-mathematical-functions:ibec_and)**

Last update: **2023/04/28 02:35**

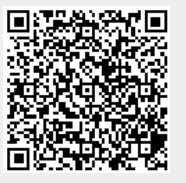